## Series: **ELECTRICAL ENGINEERING**

# **Khmelnik S.I.**  Calculation of electric direct current circuits with diodes

### Annotation

In [1] has been described (in particular) method for calculation of electric direct current circuits with diodes. Here are given programs in the MATLAB with open source to solve this problem.

#### Contents

- 1. Introduction  $\setminus$  4
- 2. Description of electric circuit  $\setminus$  4
- 3. On the nodal current sources  $\setminus$  5
- 4. Calculation electric circuit \ 5
- 5. Program Description \ 6
- 6. Example of a "canonical" form  $\setminus$  7
- 7. Test  $\setminus$  8
- 8. References \ 8
- 9. Programs \ 9-12

## **1.** Introduction

In [1] describes (in particular) the method of calculation of electrical direct current circuits with diodes. There are open source MATLABprograms for such calculations. Data for the calculation prepared in tabular form. Dimension of the task is limited only by computer resources.

## **2.** Description of electric circuit

Initially, the electric circuit nodes are numbered in random order. Branches electric circuits are determined by the numbers **N1** initial and **N2** end node. A branch may contain a resistance **R**, a constant voltage source **U** and a diode **D**. The choice of which of the two nodes to designate initial, has value only if the branch contains a diode. The initial node is assigned one that is adjacent to the positive pole of the diode. Current (defined as a result of the calculation) has a positive direction from the initial to the final node.

Description of the electric circuit is an array of **B**. Each row of the array describes one of the branches and has the following form:

## **B(k,:)=[N1,N2,R,U,D]**

In this case, **D=1**, if the diode is in the branch, and **D=0** otherwise.

In addition, the electric circuit may include current sources, are included among the total points and some node. The positive direction of current from the source is sending to the node.

Description of current sources is an array following form:

**С=[С1,С2,...,СN,...],** 

where each node **N** we associate the number of **СN** - the current value of the current source, or zero if in this node is not a current source.

## **3.** On the nodal current sources

In a real electric circuit current source is included in some branch. To bring this electric circuit to the "canonical" form (described above), do the following:

o converts the source of the current in a separate branch (not containing other elements)

o convert a branch in the two current sources, as in the electric circuit shown in Fig. 1 - see the transformation  $a$ --->b.

Obviously, the canonical electric circuit must satisfy the condition

**sum(С)=0.** 

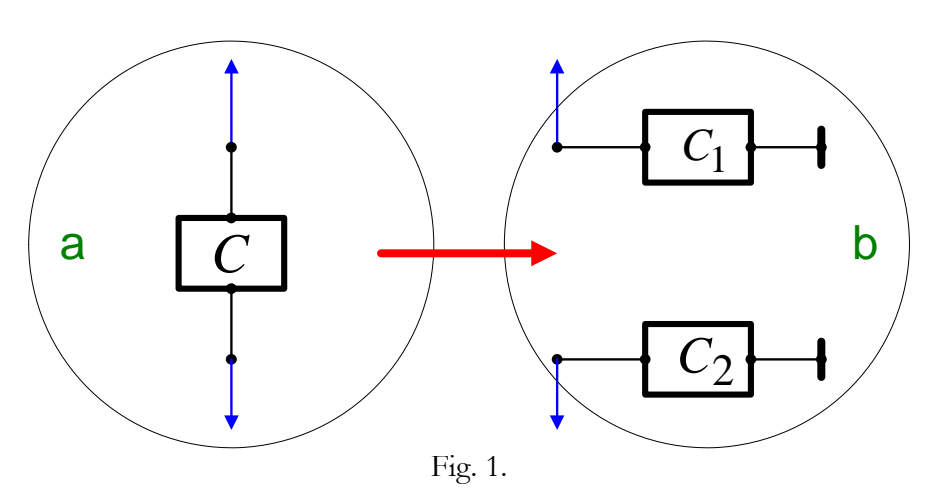

## **4.** Calculation electric circuit

The calculation electric circuit is performed iteratively and the result of calculation, as a rule, is approximate. In this case, due to appear residuals - the deviation from zero in the equations of Kirchhoff's laws. They correspond to the relative error violations of these laws. The relative error violations the first law of Kirchhoff defined as the ratio of the mean square residuals of the first Kirchhoff's law to the mean square of the currents in the branches, and the relative error violations of the second law of Kirchhoff defined as the ratio of the mean square residuals for the second Kirchhoff's law to the mean square of the voltage on the branches (created voltage sources and current sources).

The value of the permissible relative error in violation of the second Kirchhoff's law is given by the user.

The number of iterations (i.e. duration of the calculation) and the error performance of the first law Kirchhoff adjust the amount of socalled "methodical" resistance. It makes sense the resistance included between each node and a common point. This resistance must be much greater than all the resistance branches (not counting reverse resistance diodes). The greater this resistance, the higher the accuracy of compliance of the first law of Kirchhoff, but the longer the duration of the calculations.

## **5.** Program Description

M-function for the calculation is as follows:

### **function [i,f,er1,er2,k,p,E,N,y,m]=... rucd(B,C,r,erd,dmin,dmax,n)**

Input arguments here are

**B** –array of branches (described above),

**C** – array of current sources (described above),

**r** – "methodical" resistance,

**erd** – permissible given the magnitude of relative error violations of the second law of Kirchhoff,

**dmin** – resistance of the diode for direct current,

**dmax** - resistance of the diode for reverse current,

**n** - number of nodes.

Output values here are

- **i** –an array of current of branches
- **f** –the array of nodal potentials
- **er1** relative error violations the first law of Kirchhoff,
- **er2** relative error violations of the second law of Kirchhoff,
- **k**  the number of iterations

**p** –the array of residuals in the branches of the second law of Kirchhoff,

- **E** the array of potential difference between the nodes of branches,
- **N** the array incidence matrix,
- **y** the array of residuals in the nodes of the first law of Kirchhoff,
- **m** a flag of the result, where
- **m=0**, if the calculation is made;
- **m=1**, if the calculation is not carried out due to violations of conditions of **sum(С)=0;** then get a message **msg=sum(С);**
- **m=2**, if in table nodes met the node number, exceeding a specified number of nodes; then get a message is **msg='greatest number'.**
	- **6.** Example of a "canonical" form

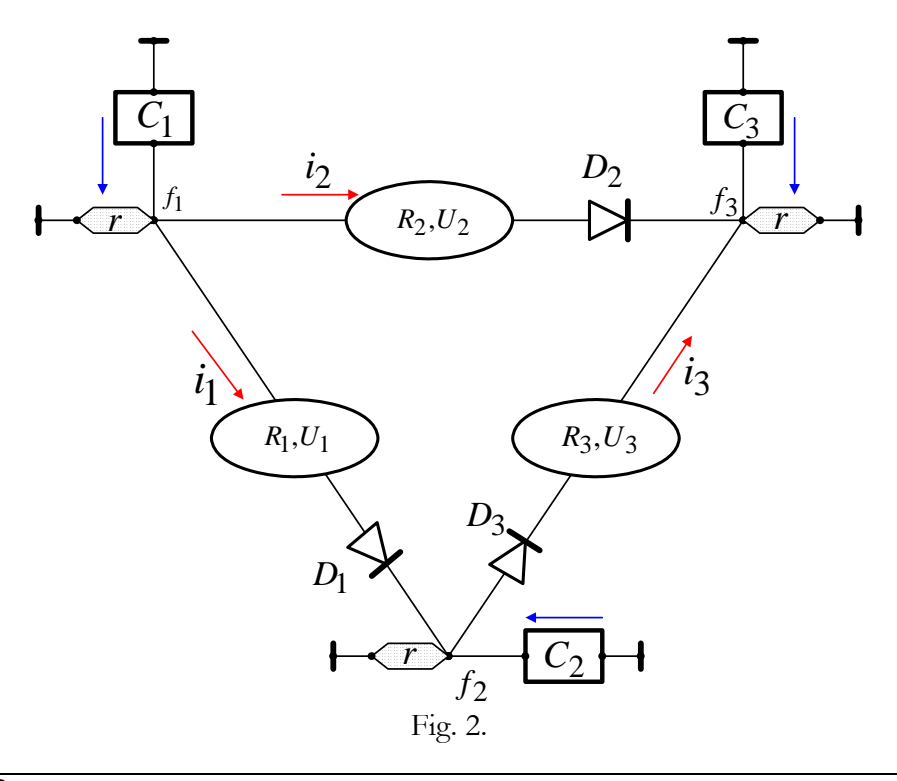

Fig. 2 shows a simple electric circuit with diodes. Here **r** – methodical resistance, which is absent in the real electric circuit. For this electric circuit these arrays are as follows:

**B=[1,2,R1,U1,D1;... 1,3,R2,U2,D2;... 2,3,R3,U3,D3]; C=[C1,C2,C3]';** 

## **7.** Test

Test M-function

#### **function test()**

calculates the electric circuit shown in Fig. 3.

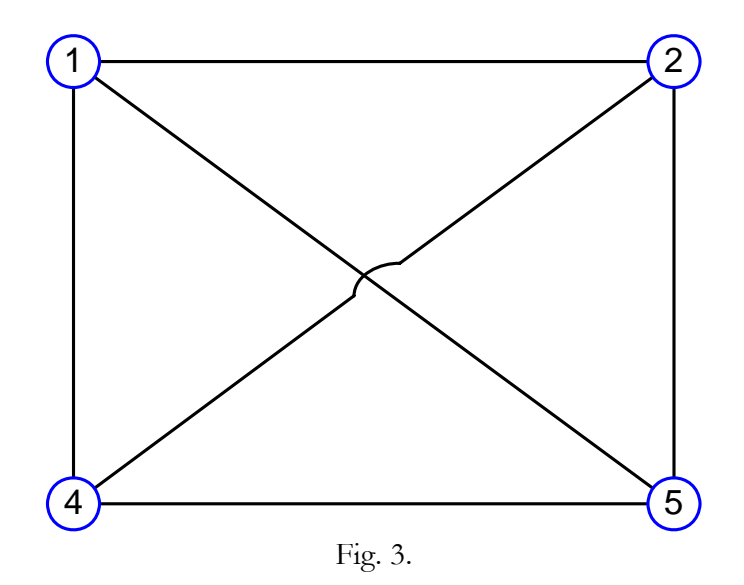

The presence of certain elements of the branches and sources of current determined in the arrays **B,С**.

## **8.** References

1. Khmelnik S.I. Electrical DC electric circuit for modeling and control. Algorithms and Hardware. Published by "MiC" - Mathematics in Computer Comp., second edition, printed in USA, Lulu Inc., ID 293359, 2006, 177 c. (in Russian)

9. Programs

```
List of programs
```
- **1. function test()**
- **2. function [i,f,er1,er2,k,p,E,N,y,m] =rucd(b,C,ro,erd,dmin,dmax,n)**
- **3. function [N,nuz] = makingN(branch)**
- **4. function [R,U,D] = makingRU(branch)**
- **5. function [f,i,k,er,erk,p,Un]= nocondel(R,ro,N,U,C,erd,D,dmin,dmax)**
- **6. function [i,k,er,p]= min2\_4\_3(Rn,Un,erd,D,dmin,dmax)**
- **7. function [mui1,mui2]=Rdiod(i,D,dmin,dmax)**

#### **function test()**

```
% B: begN, endN, R, U, D 
B(1,:) = [ 2,1, 10, 0, 0 ]B(2,:) = [2,3, 20, 0, 0]<br>B(3,:) = [3,4, 30, -230, 0]B(3,:) = [3,4, 30, -230, 0]B(4,:) = [4,1, 40, 22, 0];B(5,:) = [1,3, 50, 0, 1];B(6,:) = [2, 4, 60, 0, 1];C=1*[0,3,-2,-1]';
dmin=0.001; 
dmax=10000;r=100000; 
erd=0.0001; 
n=4;[i,f,er1,er2,k,p,E,N,y,m]=rucd(B,C,r,erd,dmin,dmax,n); 
er1 
er2 
k 
m 
function [i,f,er1,er2,k,p,E,N,y,m]
```

```
=rucd(b,C,ro,erd,dmin,dmax,n,kmax) 
% main function
if sum(C) == 0m=0;else
    m=1; msg=sum(C)
```

```
i=0;f=0;er1=0;er2=0;k=0;p=0;E=0;N=0;y=0; return
end
[N,nuz] = makinqN(b);if nuz>n 
    m=2; j msg=nuz 
    i=0;f=0;er1=0;er2=0;k=0;p=0;E=0;N=0;y=0; return
end
[R, U, D] = makingRU(b);[f,i,k,er2,er1,p,E]=nocondel(R,ro,N,U,C,erd,D,d
min,dmax,kmax); 
y=f/ro; 
function [N,nuz] = makingN(branch) 
% the creation of the incidence matrix
% b = begN, endN 
     raz=size(branch); 
    nb = raz(1);uz = 0;k = 1;while k \leq na = branch(k, 1); if a > uz 
            uz = ai end
        b = branch(k, 2); if b > uz 
            uz = bi end
        if a > 0N(a , k) = -1; end
        if b > 0N(b , k) = 1; end
        k = k + 1; end
     nuz=uz; 
     n=size(N); 
    nuz2=n(1); if nuz==nuz2
```

```
 else
         nuz 
         nuz2 
         msg='Numbers of Nodes?'
     end
function [R,U,D] = makingRU(branch) 
% R,U,D from branches
% b = uzbegN,uzendN,R,U,D
     raz=size(branch); 
    nb = raz(1);uz = 0;k = 1;while k \leq nR(k, k) = branch(k, 3);U(k) = branch(k, 4);D(k) = branch(k, 5);k=k+1; end
    U=U';
function [f,i,k,er,erk,p,Un]=... 
nocondel(R,ro,N,U,C,erd,D,dmin,dmax,kmax) 
% basic calculations
Rn=R+ro*N'*N; 
Un=U-ro*N' *C;[i,k,er,p]=min2_4_3(Rn,Un,erd,D,dmin,dmax,kmax)
; 
f=ro*(N*1+C);raz=size(N); 
nf = sum(f.^2)/raz(1);ni=sum(i.^2)/raz(2);erk=sqrt(nf/(ro*ro*ni));
```

```
function [i,k,er,p]=... 
min2_4_3(Rn,Un,erd,D,dmin,dmax,kmax) 
% min. function (1.1.24) 
i=0*Un;nUn = sum((Un).^2);er=999; 
k=0;while er>erd && k<kmax 
    k=k+1;
```

```
[mui1,mui2]=Rdiod(i,D,dmin,dmax);
 p=mui1'+Rn*i-Un; 
np = sum((p).^2); er=sqrt(np/nUn); 
 if er==0 
     break; 
 end
m2 = diag(mui2);a=p' * p / (p' * (m2+Rn) * p);
 ap=a*p; 
i=i-ap;
```

```
end
```

```
function [mui1,mui2]=Rdiod(i,D,dmin,dmax) 
% resistance of diodes 
n=size(i); 
n=n(1);k=1;while k<=n 
    if D(k) == 1if i(k) > 0mui1(k)=dmin*i(k);mui2(k)=dmin;
        else \frac{1}{2} i(k) = < 0
             mui1(k)=dmax* i(k);mui2(k)=dmax; end
     else
        mui1(k)=0;mui2(k)=0; end
    k=k+1;end
```